# GradTech

## Autodesk AutoCAD 3D

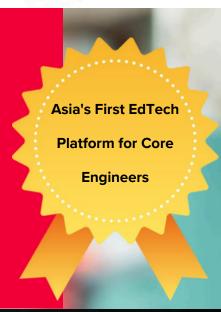

#### **Foundational Track**

### Module 1: Introduction to AutoCAD

- Introduction to the course
- Understanding and navigating in 3D
- Basic dimensions and calculation
- Using view control and view cube
- Using visual styles
- Working with model space viewports

#### Module 2: 3D solid modeling

- Creating Solid primitives
- Extrude command
- Presspull command
- Revolve command
- Sweep command
- Loft Command

#### **Module 3: Solid Editing**

- Boolean Operations Fillet and
- Chamfer edge Shell Command Slice
- Command Interfere command
- Imprint, extract edges and Copy
- edges Extrude, Taper and Move
- Face Copy, Offset, Delete and color
- Face 3D mirror command 3D array
- command Convert to surface, solid
- · and thicken command
- •
- •

#### Module 4: Visualising solids

- Understanding User coordinate system (UCS)
- Move, rotate and Scale object using gizmo
- Visualizing solid with sectional planes
- Creating 2D/3D Blocks with generate section Using flatshot
- Creating 2D layout views from 3D drawing
- Creating detail and sectional view
- Annotating layout views

#### **Module 5: Mesh modeling**

- Understanding Mesh and its parts
- Creating mesh primitives and mesh surfaces
- Making a 3D sofa with mesh modeling
- Understanding Mesh editing tools

#### **Module 6: Surface modelling**

- Making surface using Extrude,
- Revolve, Sweep
- Loft Planar and Network command
- Surface trim, Untrim & Extend command
- Patch and Fillet tool Sculpt command
- Offset and Surface Blend tool Working with NURBS Surface

#### **Module 7: Rendering and** presentation

- Applying materials to 3D solids
- Adding materials with Opacity map and
- Texture map
- Customizing material properties
- Placing Cameras and making views
- Adding interior Lights and making quick Rendering
- Adding Sun, Geolocation, date and time
- Adding environment presets and Sky background
- Creating and saving renderings as image file
- Making animated walk-through video

#### Ongoing real industry project discussion with industry experts

- Project discussion with expert
- Industry expections from freshers
- Required skills as per industry need
- Networking and some insightsGrowth and developmentExpectations and reality

#### **Interview preparation**

- Aptitude and English
- Corporate ethics and etiquette
- Formal mail practice
- Group discussion
- How to handle interview questions
- Salary negotiation skills
- Linkedin networking
- Mock interviews

#### **Project and tools**

- 3D Fan Blade
- M10 Slotted Nut
- Spur Gear
- DNA Strand
- Helical Spring
- Bolt with Diamond Knurling

#### Ready to turn your dreams into reality?

Speak with our Career Counselor

Connect with our career counselor here: 7905014657

Scan this QR code to learn more!

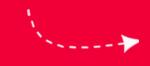

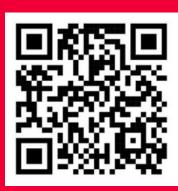